*Power Converter Characteristics Formulas...* 1/9

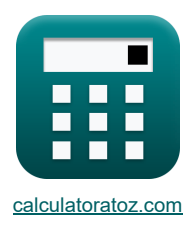

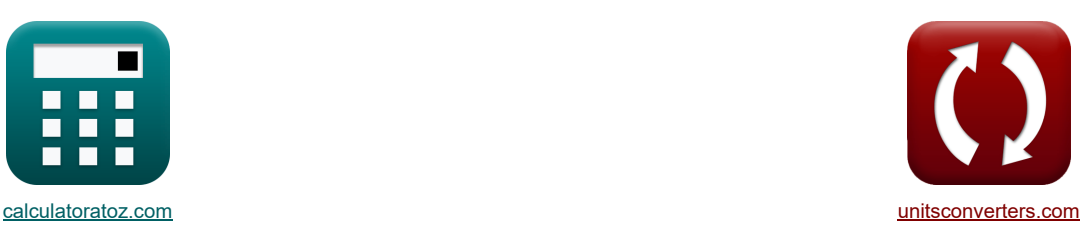

# **Kenmerken van de stroomomvormer Formules**

[Rekenmachines!](https://www.calculatoratoz.com/nl) **[Conversies!](https://www.unitsconverters.com/nl)** Conversies!

Voorbeelden!

Bladwijzer **[calculatoratoz.com](https://www.calculatoratoz.com/nl)**, **[unitsconverters.com](https://www.unitsconverters.com/nl)**

Breedste dekking van rekenmachines en groeiend - **30.000\_ rekenmachines!** Bereken met een andere eenheid voor elke variabele - **In ingebouwde eenheidsconversie!** Grootste verzameling maten en eenheden - **250+ metingen!**

DEEL dit document gerust met je vrienden!

*[Laat hier uw feedback achter...](https://docs.google.com/forms/d/e/1FAIpQLSf4b4wDgl-KBPJGChMJCxFlqrHvFdmw4Z8WHDP7MoWEdk8QOw/viewform?usp=pp_url&entry.1491156970=Kenmerken%20van%20de%20stroomomvormer%20Formules)*

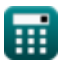

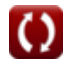

# **Lijst van 19 Kenmerken van de stroomomvormer Formules**

# **Kenmerken van de stroomomvormer**

**1) DC-uitgangsspanning van de tweede converter**   $\mathbf{F} \mathbf{V}_{\text{out}{\text{(second)}}} =$ **ex**  $39.78874V = {2 \cdot 125V \cdot (\cos(60°)) \over 2}$  $2 \cdot \mathrm{V}_{\mathrm{in}(\mathrm{dual})} \cdot \left(\cos\!\left(\alpha_{2(\mathrm{dual})}\right)\right) \Big\vert$  $\overline{\pi}$ 

 $\overline{\pi}$ 

**2) DC-uitgangsspanning voor eerste omvormer** 

$$
\boxed{\kappa\text{V}_{\text{out(first)}}=\frac{2\cdot\text{V}_{\text{in(dual)}}\cdot\big(\text{cos}\big(\alpha_{1(\text{dual})}\big)\big)}{\pi}}
$$
ex 73.78295V = 
$$
\frac{2\cdot125\text{V}\cdot\left(\cos(22^{\degree})\right)}{2\cdot125\text{V}\cdot\left(\cos(22^{\degree})\right)}
$$

**[Rekenmachine openen](https://www.calculatoratoz.com/nl/dc-output-voltage-for-first-converter-calculator/Calc-9449)** 

**[Rekenmachine openen](https://www.calculatoratoz.com/nl/fundamental-supply-current-for-pwm-control-calculator/Calc-44085)** 

**[Rekenmachine openen](https://www.calculatoratoz.com/nl/average-dc-output-voltage-of-single-phase-full-converter-calculator/Calc-6065)** 

**[Rekenmachine openen](https://www.calculatoratoz.com/nl/dc-output-voltage-of-second-converter-calculator/Calc-9452)** 

**3) Fundamentele voedingsstroom voor PWM-besturing**

 $\overline{\pi}$ 

$$
\text{Tr}\left[\text{I}_{\text{S}(\text{fund})} = \left(\frac{\sqrt{2} \cdot \text{I}_{\text{a}}}{\pi}\right) \cdot \sum(x, 1, p, (\cos(\alpha_{\text{k}})) - (\cos(\beta_{\text{k}})))\right]
$$

$$
\texttt{ex} \left[1.087478 \text{A}=\left(\frac{\sqrt{2} \cdot 2.2 \text{A}}{\pi}\right) \cdot \sum(x, 1, 3, (\cos(30°)) - (\cos(60.0°)))\right]
$$

#### **4) Gemiddelde belastingsstroom van driefasige halfstroom**

$$
\alpha \boxed{\text{L}_{(3\Phi\text{-semi})} = \frac{\text{V}_{\text{avg}(3\Phi\text{-semi})}}{\text{R}_{3\Phi\text{-semi}}}}
$$
   
ex 
$$
0.86931 \text{A} = \frac{25.21 \text{V}}{29 \Omega}
$$

### **5) Gemiddelde DC-uitgangsspanning van eenfasige volledige omvormer**

$$
\frac{\hbar}{\text{Var}_{\text{avg-dc(full)}} = \frac{2 \cdot \text{Var}_{\text{dc(full}} \cdot \text{cos}(\alpha_{\text{full}}))}{\pi}}
$$
\n
$$
\text{exp} \left[ 73.00837 \text{V} = \frac{2 \cdot 140 \text{V} \cdot \text{cos}(35^\circ)}{\pi} \right]
$$

*Power Converter Characteristics Formulas...* 3/9

**6) Gemiddelde uitgangsspanning van eenfasige semi-converter met zeer inductieve belasting** 

6) Gomiddelde utgangsspanning van eenstasige semi-onverter met zeer inductieve belasting G'  
\n
$$
\mathbf{Z} \left[ \mathbf{V}_{\text{avg}(\text{semi}} \right] = \left( \frac{V_{\text{m}(\text{semi}})}{\pi} \right) \cdot \left( 1 + \cos(\alpha_{(\text{semi}})) \right)
$$
\n7) Gomiddelde uttgangsspanning van enhetaslige tryststorconverter met ohmse belasting G'  
\n7) Gomiddelde uttgangsspanning van enenkelasige trytstorconverter met ohmse belasting G'  
\n
$$
\mathbf{Z} \left[ \mathbf{V}_{\text{avg}(\text{thy})} \right] = \left( \frac{V_{\text{in}(\text{thy})}}{2 \cdot \pi} \right) \cdot \left( 1 + \cos(\alpha_{\text{d}(\text{thy})}) \right)
$$
\n8) Gomiddelde uttgangsspanning voor continue belastingsstroom G'  
\n8) Gomiddelde uttgangsspanning voor continue belastingsstroom G'  
\n
$$
\mathbf{V}_{\text{avg}(34\text{-half})} = \frac{3 \cdot \sqrt{3} \cdot V_{\text{in}(34\text{-half})} \cdot \left( \cos(\alpha_{\text{d}(34\text{-half})}) \right)}{2 \cdot \pi}
$$
\n9) Gemiddelde uttgangsspanning voor drefasige omvormer G'  
\n9) Gemiddelde uttgangsspanning voor drefasige omvormer G'  
\n
$$
\mathbf{V}_{\text{avg}(34\text{-full})} = \frac{2 \cdot V_{\text{m}(34\text{-full})} \cdot \cos\left( \frac{\alpha_{\text{d}(34\text{-half})}}{2} \right)}{\pi}
$$
\n10) Gemiddelde uttgangsspanning voor PWM-besturing G'  
\n
$$
\mathbf{E}_{\text{dec}} = \left( \frac{E_{\text{m}}}{\pi} \right) \cdot \sum (x, 1, p, (\cos(\alpha_k) - \cos(\beta_k)))
$$
\n15.2489V =  $\frac{2 \cdot 221V \cdot \cos(\frac{70}{2})}{\pi}$   
\n10) Gemiddelde uttgangsspanning voor PWM-besturing G'  
\n
$$
\mathbf{E}_{\text{dec}} = \left( \frac{E_{\text{m}}}{\pi} \right) \cdot \sum (x, 1,
$$

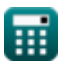

*Power Converter Characteristics Formulas...* 4/9

**11) RMS harmonische stroom voor PWM-bediening** 

$$
\begin{aligned} \textbf{Ex} \boxed{I_n = \left( \frac{\sqrt{2} \cdot I_a}{\pi} \right) \cdot \sum (x, 1, p, (\cos(n \cdot \alpha_k)) - (\cos(n \cdot \beta_k)))} \\ \textbf{Ex} \boxed{2.971044A = \left( \frac{\sqrt{2} \cdot 2.2A}{\pi} \right) \cdot \sum (x, 1, 3, (\cos(3.0 \cdot 30^\circ)) - (\cos(3.0 \cdot 60.0^\circ)))} \end{aligned}
$$

**12) RMS-toevoerstroom voor PWM-besturing**

$$
\mathbf{L}_{\text{rms}} = \frac{I_a}{\sqrt{\pi}} \cdot \sqrt{\sum (x, 1, p, (\beta_k - \alpha_k))}
$$

$$
\text{ex}\left[1.555635\text{A} = \frac{2.2\text{A}}{\sqrt{\pi}} \cdot \sqrt{\sum(x, 1, 3, (60.0° - 30°))}\right]
$$

**13) RMS-uitgangsspanning van driefasige volledige omvormer** 

$$
\boxed{V_{\rm rms(3\Phi\text{-full})}=\left( \left(6\right)^{0.5} \right)\cdot V_{\rm in(3\Phi\text{-full})}\cdot \left( \left(0.25+0.65\cdot\frac{\cos\left(2\cdot\alpha_{\rm d(3\Phi\text{-full})}\right)}{\pi}\right)^{0.5} \right)}
$$

$$
\textbf{ex} \left[ 163.0118 \text{V} = \left( \left(6\right)^{0.5} \right) \cdot 220 \text{V} \cdot \left( \left(0.25 + 0.65 \cdot \frac{\cos (2 \cdot 70 \degree)}{\pi} \right)^{0.5} \right) \right]
$$

### **14) RMS-uitgangsspanning van eenfasige semi-converter met zeer inductieve belasting**

$$
\begin{aligned} &\mathbf{\hat{K}} \\ &\mathbf{V}_{\rm rms (semi)} = \left( \frac{\mathbf{V}_{\rm m (semi)}}{2^{0.5}} \right) \cdot \left( \frac{180 - \alpha_{\rm (semi)}}{180} + \left( \frac{0.5}{\pi} \right) \cdot \sin \bigl( 2 \cdot \alpha_{\rm (semi)} \bigr) \right)^{0.5} \\ &\mathbf{ex} \left[ 16.87107 \text{V} = \left( \frac{22.8 \text{V}}{2^{0.5}} \right) \cdot \left( \frac{180 - 70.1^{\circ}}{180} + \left( \frac{0.5}{\pi} \right) \cdot \sin \bigl( 2 \cdot 70.1^{\circ} \bigr) \right)^{0.5} \right] \end{aligned}
$$

### **15) RMS-uitgangsspanning van eenfasige volledige omvormer**

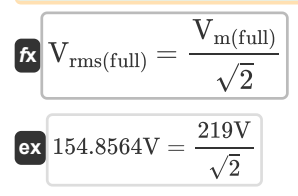

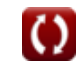

**[Rekenmachine openen](https://www.calculatoratoz.com/nl/rms-output-voltage-of-single-phase-full-converter-calculator/Calc-6068)** 

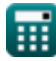

*f***x**

**[Rekenmachine openen](https://www.calculatoratoz.com/nl/rms-supply-current-for-pwm-control-calculator/Calc-44062)** 

**[Rekenmachine openen](https://www.calculatoratoz.com/nl/rms-output-voltage-of-three-phase-full-converter-calculator/Calc-10113)** 

*Power Converter Characteristics Formulas...* 5/9

**16) RMS-uitgangsspanning van enkelfasige thyristorconverter met ohmse belasting** 

$$
\boxed{\text{V}_{\rm rms(\rm thy)}=\left(\frac{\rm V_{\rm in(\rm thy)}}{2}\right)\cdot\left(\frac{180-\alpha_{\rm d(\rm thy)}}{180}+\left(\frac{0.5}{\pi}\right)\cdot\sin\!\left(2\cdot\alpha_{\rm d(\rm thy)}\right)\right)^{0.5}}\\
$$
ex 6.27751V = 
$$
\left(\frac{12 \rm V}{2}\right)\cdot\left(\frac{180-70.2^{\circ}}{180}+\left(\frac{0.5}{\pi}\right)\cdot\sin\!\left(2\cdot70.2^{\circ}\right)\right)^{0.5}}
$$

**17) RMS-uitgangsspanning voor continue belastingsstroom**

$$
\kappa\!\left|\mathbf{V}_{\rm rms(3\Phi\text{-}half)}=\sqrt{3}\cdot\mathbf{V}_{\rm in(3\Phi\text{-}half)i}\cdot\left(\left(\frac{1}{6}\right)+\frac{\sqrt{3}\cdot\cos\!\left(2\cdot\alpha_{\rm d(3\Phi\text{-}half)}\right)}{8\cdot\pi}\right)^{0.5}
$$

$$
\boxed{\textbf{ex}}\boxed{103.1076\text{V}=\sqrt{3}\cdot 182\text{V}\cdot\left(\left(\frac{1}{6}\right)+\frac{\sqrt{3}\cdot\cos(2\cdot75°)}{8\cdot\pi}\right)^{0.5}}
$$

**18) RMS-uitgangsspanning voor driefasige semi-converter** 

| R                                                                                                    |  |
|----------------------------------------------------------------------------------------------------|--|
| Rekenmachine opener                                                                                                    |  |
| $V_{\rm rms(3\Phi\text{-semi})} = \sqrt{3} \cdot V_{\rm in(3\Phi\text{-semi})} \cdot \left( \left( \frac{3}{4 \cdot \pi} \right) \cdot \left( \pi - \alpha_{(3\Phi\text{-semi})} + \left( \frac{\sin \left( 2 \cdot \alpha_{(3\Phi\text{-semi})} \right)}{2} \right) \right)^{0.5} \right)$ |  |
| $ex \left[ 14.0231 V = \sqrt{3} \cdot 22.7 V \cdot \left( \left( \frac{3}{4 \cdot \pi} \right) \cdot \left( \pi - 70.3^{\circ} + \left( \frac{\sin \left( 2 \cdot 70.3^{\circ} \right)}{2} \right) \right)^{0.5} \right) \right]$                                                           |  |

**19) RMS-uitgangsspanning voor ohmse belasting** 

| K                                                                                                    | Rekenmachine openen C |
|----------------------------------------------------------------------------------------------------|-----------------------|
| \n $V_{\rm rms(3\Phi\text{-}half)} = \sqrt{3} \cdot V_{\rm m(3\Phi\text{-}half)} \cdot \left( \sqrt{\left(\frac{1}{6}\right) + \left(\frac{\sqrt{3} \cdot \cos\left(2 \cdot \alpha_{d(3\Phi\text{-}half})\right)}{8 \cdot \pi}\right)} \right)$ \n |                       |
| \n $V_{\rm rms(3\Phi\text{-}half)} = \sqrt{3} \cdot 222 \text{ V} \cdot \left( \sqrt{\left(\frac{1}{6}\right) + \left(\frac{\sqrt{3} \cdot \cos\left(2 \cdot 75\right)}{8 \cdot \pi}\right)} \right)$ \n                                           |                       |

\nQ calculatoratoz.com. A software!

丽

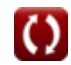

**[Rekenmachine openen](https://www.calculatoratoz.com/nl/rms-output-voltage-of-single-phase-thyristor-converter-with-resistive-load-calculator/Calc-6056)** 

**[Rekenmachine openen](https://www.calculatoratoz.com/nl/rms-output-voltage-for-continuous-load-current-calculator/Calc-9465)**  0.5

# **Variabelen gebruikt**

- **Edc** Gemiddelde uitgangsspanning van PWM-gestuurde converter *(Volt)*
- **E<sup>m</sup>** Piekingangsspanning van PWM-converter *(Volt)*
- **I<sup>a</sup>** Ankerstroom *(Ampère)*
- **IL(3Φ-semi)** Laadstroom 3-fase semi-converter *(Ampère)*
- **I<sup>n</sup>** RMS n-de harmonische stroom *(Ampère)*
- **Irms** Wortelgemiddelde kwadratische stroom *(Ampère)*
- **IS(fund)** Fundamentele aanbodstroom *(Ampère)*
- **n** Harmonische Orde
- **p** Aantal pulsaties in halve cyclus van PWM
- **R3Φ-semi** Weerstand 3-fasen semi-converter *(Ohm)*
- **Vavg(3Φ-full)** Gemiddelde spanning 3-fase volledige converter *(Volt)*
- **Vavg(3Φ-half)** Gemiddelde spanning 3-fase halfconverter *(Volt)*
- **Vavg(3Φ-semi)** Gemiddelde spanning 3-fase semi-converter *(Volt)*
- **Vavg(semi)** Semi-converter voor gemiddelde spanning *(Volt)*
- **Vavg(thy)** Gemiddelde spanning thyristoromzetter *(Volt)*
- **Vavg-dc(full)** Gemiddelde volledige spanningsomvormer *(Volt)*
- **Vin(3Φ-full)** Piekingangsspanning 3-fasen volledige omvormer *(Volt)*
- **Vin(3Φ-half)i** Piekingangsspanning 3-fase halve converter *(Volt)*
- **Vin(3Φ-semi)** Piekingangsspanning 3-fasen semi-converter *(Volt)*
- **Vin(dual)** Piek ingangsspanning dubbele converter *(Volt)*
- **Vin(thy)** Piekingangsspanning Thyristor Converter *(Volt)*
- **Vm(3Φ-full)** Piekfasespanning Volledige converter *(Volt)*
- **Vm(3Φ-half)** Piekfasespanning *(Volt)*
- **Vm(full)** Maximale ingangsspanning Volledige converter *(Volt)*
- **Vm(semi)** Maximale ingangsspanning Semi-converter *(Volt)*
- **Vm-dc(full)** Maximale DC-uitgangsspanning Volledige omvormer *(Volt)*
- **Vout(first)** DC uitgangsspanning eerste converter *(Volt)*
- **Vout(second)** DC-uitgangsspanning tweede converter *(Volt)*
- **Vrms(3Φ-full)** RMS uitgangsspanning 3-fase volledige converter *(Volt)*
- **Vrms(3Φ-half)** RMS uitgangsspanning 3-fase halve converter *(Volt)*
- **Vrms(3Φ-semi)** RMS uitgangsspanning 3-fase semi-converter *(Volt)*
- **Vrms(full)** RMS Uitgangsspanning Volledige Converter *(Volt)*

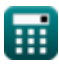

### *Power Converter Characteristics Formulas...* 7/9

- **Vrms(semi)** RMS uitgangsspanning semi-converter *(Volt)*
- **Vrms(thy)** RMS-spanningsthyristoromzetter *(Volt)*
- **α(3Φ-semi)** Vertragingshoek van 3-fase semi-converter *(Graad)*
- **α(semi)** Vertraging hoek semi-converter *(Graad)*
- **α1(dual)** Vertragingshoek van de eerste converter *(Graad)*
- **α2(dual)** Vertragingshoek van tweede converter *(Graad)*
- **αd(3Φ-full)** Vertragingshoek van 3-fasen volledige omvormer *(Graad)*
- **αd(3Φ-half)** Vertragingshoek van 3-fase halve converter *(Graad)*
- **αd(thy)** Vertragingshoek van thyristoromzetter *(Graad)*
- **αfull** Vuurhoek volledige converter *(Graad)*
- **α<sup>k</sup>** Excitatiehoek *(Graad)*
- **β<sup>k</sup>** Symmetrische hoek *(Graad)*

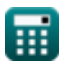

# **Constanten, functies, gebruikte metingen**

- Constante: **pi**, 3.14159265358979323846264338327950288 *De constante van Archimedes*
- Functie: **cos**, cos(Angle) *De cosinus van een hoek is de verhouding van de zijde grenzend aan de hoek tot de hypotenusa van de driehoek.*
- Functie: **sin**, sin(Angle) *Sinus is een trigonometrische functie die de verhouding beschrijft tussen de lengte van de tegenoverliggende zijde van een rechthoekige driehoek en de lengte van de hypotenusa.*
- Functie: **sqrt**, sqrt(Number) *Een vierkantswortelfunctie is een functie die een niet-negatief getal als invoer neemt en de vierkantswortel van het gegeven invoergetal retourneert.*
- Functie: **sum**, sum(i, from, to, expr) *Sommatie of sigma (∑) notatie is een methode die wordt gebruikt om een lange som op een beknopte manier uit te schrijven.*
- Meting: **Elektrische stroom** in Ampère (A) *Elektrische stroom Eenheidsconversie*
- Meting: **Hoek** in Graad (°) *Hoek Eenheidsconversie*
- Meting: **Elektrische Weerstand** in Ohm (Ω) *Elektrische Weerstand Eenheidsconversie*
- Meting: **Elektrisch potentieel** in Volt (V) *Elektrisch potentieel Eenheidsconversie*

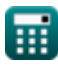

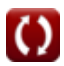

*Power Converter Characteristics Formulas...* 9/9

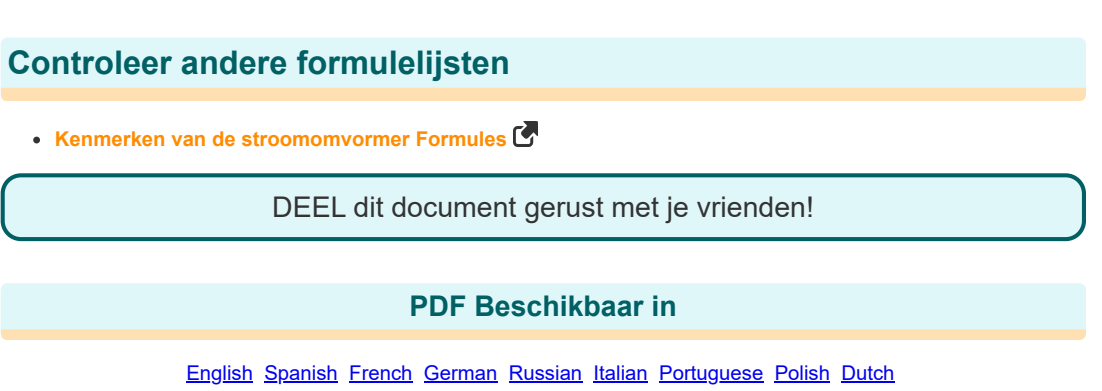

*5/1/2024 | 3:28:01 PM UTC [Laat hier uw feedback achter...](https://docs.google.com/forms/d/e/1FAIpQLSf4b4wDgl-KBPJGChMJCxFlqrHvFdmw4Z8WHDP7MoWEdk8QOw/viewform?usp=pp_url&entry.1491156970=Kenmerken%20van%20de%20stroomomvormer%20Formules)*

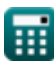